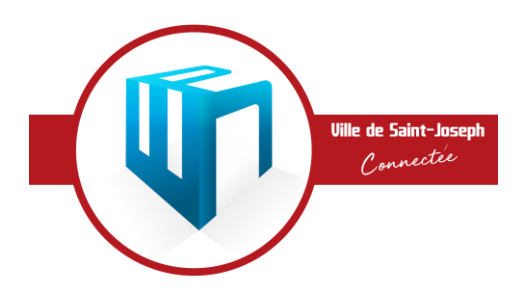

# ESPACE PUBLIC NUMERIQUE RÈGLEMENT INTÉRIEUR

 L'Espace Public Numérique met à la disposition du public, des équipements informatiques dans un but de sensibilisation et d'initiation aux technologies de l'information et de la communication. L'accès à la salle de formation se fait sous contrôle du responsable du site et dans les règles indiquées ci-dessous.

### Article – 1 : Objet du réglement

Le règlement définit les conditions d'utilisation des locaux, du matériel et des services de l'espace public numérique de la Ville de Saint-Joseph.

### Article – 2 : Conditions d'accès

Les utilisateurs devront se conformer aux horaires d'ouverture, tarifs et règles d'utilisation de l'EPN et de ses services. L'équipe d'animation se réserve le droit de refuser l'accès ou d'expulser de la salle de formation toute personne qui ne respecterait pas le présent règlement.

### Article – 3 : Modalités d'inscription

Pour s'inscrire aux ateliers et formations proposés, l'usager doit remplir un formulaire de réservation (en ligne, par téléphone ou sur place) et justifier de son identité lors de la première scéance. Sur décision du CCAS, certains usagers sont dispensés du paiement en cas d'atelier payant. Les places disponibles sont restraintes à la limite du nombre de postes. En dehors des sessions de coworking, de formation et des ateliers, aucun accès libre aux équipements ne sera possible. Seules les associations autorisées bénéficieront de créneaux spécifiques. Pour les usagers mineurs, il sera demandé une autorisation parentale obligatoire.

Conformément à la « loi n°78-17 du 6 janvier 1978 relative à l'informatique, aux fichiers et aux libertés », chaque utilisateur dispose d'un droit d'opposition, d'accès et de rectification des données le concernant.

### Article – 4 : Utilisation du matériel

Il est interdit d'installer des logiciels et de changer la configuration des ordinateurs. En cas de téléchargement sur Internet, merci de demander l'autorisation à l'animateur de l'espace. Il est interdit de télécharger des logiciels pirates ainsi que des virus.

Le responsable de l'EPN surveille chacun des postes et peut à tout moment en cas d'infraction au règlement reprendre le contrôle ou fermer la session de l'utilisateur. Lui et l'animateur peuvent également intervenir à distance pour aider les participants.

## Article – 5 : Règles de fonctionnement

Seule l'activité liée à l'atelier est autorisée.

Il est interdit de fumer, de boire, de manger et de faire pénétrer des animaux dans l'enceinte de la l'EPN, à l'exception des chiens pour personnes à mobilité réduite.

Les téléphones portables devront être éteints et aucune utilisation ne sera possible durant la présence de l'utilisateur dans la salle.

Une tenue vestimentaire décente est exigée. Les personnes ayant un comportement bruyant, agressif, violent ou nuisible à une bonne ambiance pourront être exclues.

La responsabilité de l'EPN ne pourra être engagée en cas de perte, de vol ou de détérioration des effets personnels des usagers.

L'utilisateur est seul responsable de tout dommage, matériel ou immatériel (sur les ordinateurs et le mobilier), causé par lui-même aux biens et services offerts. La responsabilité civile et/ou pénale de l'utilisateur pourra être engagée en cas de dommage, de quelque nature que ce soit, causé suite à l'utilisation des matériels et services fournis par l'espace public numérique.